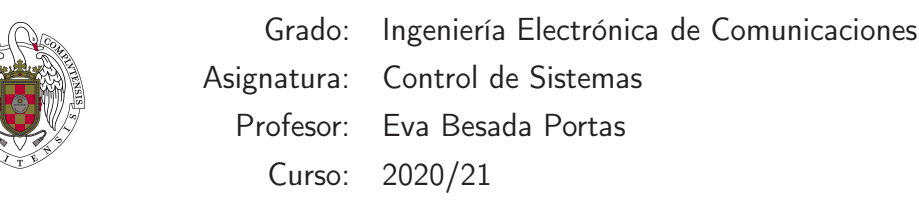

## Hoja de Ejercicios 3 **Estabilidad**

**E.1:** Dado el sistema de la figura calcular

• El lugar de las raices

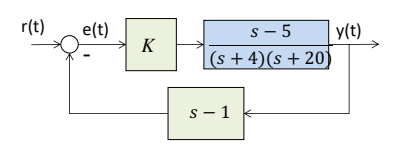

- El rango de K para el que el sistema es estable
- El valor de K para que la sobreelongación sea menor que el 0.5% y el tiempo de asentamiento  $t_s < 2$ seg.
- El valor de K para que el margen de estabilidad absoluta sea de  $\sigma = -1$ .
- **E.2:** Representar el lugar de las raices del sistema en lazo cerrado  $G_{LC}(s) = \frac{KG(s)}{1+KG(s)}$  cuando  $G(s)$  =  $\frac{s-5}{(s+8)(s^2+8s+164)}$ .
	- Calcular el valor de  $K$  que asegura la estabilidad.
	- Calcular el valor de K que hace que los polos dominantes tengan una  $\zeta = 0.3$ . Calcular las raices correspondientes.
	- Calcular el valor de K que hace que los polos dominantes tengan una  $w_n = 15$  rad/s. Calcular las raices correspondientes.
	- $\bullet$  Calcular el valor de K que hace que el sistema tenga, para una entrada escalón, una sobreelongación menor que el 50 % y un tiempo de asentamiento inferior a 5 segundos. Comprobar que se cumplen dichas condiciones graficamente.
- **E.3:** Representar el lugar de las raices del sistema en lazo cerrado  $G_{LC}(s) = \frac{KG(s)}{1+KG(s)}$  cuando  $G(s) = \frac{(s+4)(s+5)}{(s-10)(s-3)}$ .
	- Calcular el valor de  $K$  que asegura la estabilidad.
- Calcular el valor de K que hace que los polos dominantes tengan una  $\zeta = 0.7$ . Calcular las raices correspondientes.
- Calcular el valor de K que hace que los polos dominantes tengan una  $w_n = 4$  rad/s. Calcular las raices correspondientes.
- $\bullet$  Calcular el valor de K que hace que el sistema tenga, para una entrada escalón, una sobreelongación menor que el 50 % y un tiempo de asentamiento inferior a 6 segundos. Comprobar que se cumplen dichas condiciones graficamente.
- **E.4:** Representar el lugar de las raices de  $G(s)H(s) = \frac{K(s+5)}{s^2}$  y determinar sobre el mismo la estabilidad del sistema para diferentes valores de K.
- **E.5:** Dado el sistema en lazo abierto  $G(z) = \frac{K(z+0,8)}{(z-0,2)(z^2-0,6z+0,59)}$  representar su lugar de las raices, analizar la estabilidad y caracterizar el comportamiento en lazo cerrado de las diferentes secciones del lugar de las raices.
- E.6: Calcular el lugar de las raices de  $G(s)H(s) = \frac{K(s-2)(s-3)}{(s-0.5)(s+20)}$  y el valor de K para que el margen de establidad absoluta sea  $\sigma = -0.5$ .
- **E.7:** Calcular el lugar de las raices de la planta  $G(s) = \frac{Ks}{(s+5)^3}$  realimentada unitariamente. Determinar sobre dicho lugar diferentes restricciones sobre la respuesta a la entrada escalón (tiempo de asentamiento, tiempo de pico, sobre-elongación).
- **E.8:** Calcular el lugar de las raices de la planta  $G(s) = \frac{K(s^2+4s+5)}{(s+5)(s+10)}$  realimentada unitariamente. Determinar sobre dicho lugar diferentes restricciones sobre la respuesta a la entrada escalón (tiempo de asentamiento, tiempo de pico, sobre-elongación).

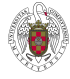